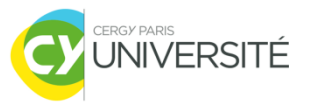

# Bases de Données

### **Partie 5 : Conception et réalisation d'une base de données relationnelle**

Master 2 CGSI CY Cergy Paris Université [Tianxiao.Liu@cyu.fr](mailto:Tianxiao.Liu@cyu.fr)

## **Plan (étapes)**

- Analyse du problème
- Récapitulation des informations pertinentes
- Elaboration d'un schéma conceptuel
- Construction du schéma relationnel
- Création des tables et insertion des données de tests
- Création des requêtes paramétrées

## **Analyse du problème 1/3**

- Une compréhension approfondie du sujet
	- De quel domaine (métier) s'agit-il ?
	- Quelles sont les tâches principales à assurer dans ce domaine ?
	- Quelles sont les informations (données) nécessaires liées à ces tâches ?
	- Les informations ont des relations entre elles ? Oui ? lesquelles ?

## **Analyse du problème 2/3**

- Exemple « fil rouge » du cours
	- De quel domaine (métier) s'agit-il ?
		- Gestion des commandes des voitures
	- Quelles sont les tâches principales à assurer dans ce domaine ?
		- Gérer les commandes, gérer les clients, gérer les voitures
	- Quelles sont les informations (données) nécessaires liées à ces tâches ?
		- Combien on commande, quelle voiture, par qui …
	- Les informations ont des relations entre elles ? Oui, lesquelles ?
		- Oui, les clients **commandent** des voitures…

## **Analyse du problème 3/3**

#### **Bons conseils**

- Lister les **mots clés** concernant le sujet
- Discuter en équipe pour ne garder que les mots clés pertinents en éliminant ceux inutiles
- En fonction des mots clés retenus, commencer à travailler sur les aspects (ou fonctionnalités) essentiels pour avoir **un squelette**, dont une extension est envisageable pour compléter le projet

## **Récapitulation des informations 1/2**

#### **Méthodologie**

- A partir des mots clés ou aspects, abstraire plusieurs **entités** représentatives
- **Entité** : un objet, un événement, un lieu, une personne, …, une chose identifiable sans ambiguïté
	- Ex. voiture, client, l'action commander…
- Chercher les attributs (caractéristiques) de chacune de ces entités
	- Pour une voiture : marque, type, couleur, prix, puissance de moteur, nombre de portes, taille, …
	- Pour un client, nom, prénom, géographie, âge, sexe, …

## **Récapitulation des informations 2/2**

- Méthodologie (suite)
	- Déterminer le type de chaque information
		- Ex. nom d'un client  $\rightarrow$  une chaîne de caractères
		- Ex. couleur d'une voiture  $\rightarrow$  une chaîne de caractères prédéfinie (couleurs existantes)
		- Ex. quantité de commande  $\rightarrow$  un chiffre
	- Corriger si nécessaire
		- Ex. âge d'un client  $\rightarrow$  un entier ? non, plutôt une date de naissance qui est fixe, sinon, on doit mettre à jour sans arrêt l'âge…

### **Elaborer un schéma conceptuel**

- Qu'est-ce que c'est, un schéma ?
	- $\blacksquare$  Un schéma = entités + relations entre entités
	- **Relation** 
		- Toutes entités sont reliées entre elles : pas d'entité isolée
		- Une entité peut avoir des relations avec plusieurs entités
		- Formes possibles
			- En étoile : une entité centrale pour relier plusieurs entités ensemble
			- Forme enchaînée : un chemin à parcourir afin d'accéder à une entité

### **Construction du schéma relationnel**

#### Démarches

- Créer une table pour chaque entité
- Définir les clés primaires et étrangères
- Ajouter des contraintes si nécessaire
	- unique, non nul, ...
- Choisir le type pour chaque colonne
	- texte, numérique, date, booléenne, …

### **Création des tables et insertion des données de test**

- Création des tables
	- Ecrivez les requêtes permettant de créer les tables relationnelles définies dans votre conception.
	- Assurez-vous que les types des colonnes sont bien choisis et que les clés premières et étrangères sont bien définies.
- Insertion des données de test
	- Insérez des données dans les tables en commençant par celles sans clés étrangères
	- Laisser le système générer automatiquement la valeur des clés primaires
	- Faites bien référence aux valeurs existantes pour les clés étrangères
- **Toutes les requêtes doivent être écrites dans un fichier textuel**

### **Création de requêtes paramétrées**

#### **Principe**

- Réaliser une requête plus générale
- On peut définir les valeurs utilisées dans les critères de sélection
- On peut avoir **plusieurs** paramètres dans une requête

■ Exemple SET @para\_marque = 'Renault';

```
SELECT *
FROM voiture AS v
WHERE v.marque = @para_marque;
```
Para marque est un paramètre dont la valeur est définie avant la requête (cette valeur peut être définie autrement dans un vrai contexte de développement : ex. dans un programme)